Документ под ИНЦОСТЕРСТВО НАУКИ И ВЫСШЕГО ОБРАЗОВАНИЯ РОССИЙСКОЙ ФЕДЕРАЦИИ Дата подписания: 21.**Федерыльное государс<mark>твенное автономное образовательное учреждение</mark> высшего образования** 10730ffe6b1ed036b744b6e9d97700b86**f5d4d7<sub>d</sub>eдов</mark>ательский технологический университет «МИСИС»** Информация о владельце: ФИО: Котова Лариса Анатольевна Должность: Директор филиала Уникальный программный ключ:

### **Новотроицкий филиал**

# Аннотация рабочей программы дисциплины

# **Информатика**

Закреплена за подразделением Кафедра математики и естествознания (Новотроицкий филиал)

Направление подготовки 13.03.02 Электроэнергетика и электротехника

Профиль Электропривод и автоматика

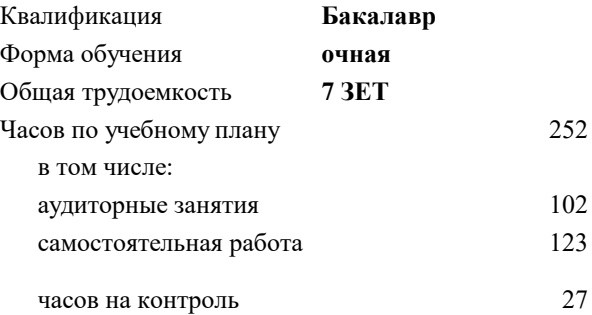

экзамен 2 зачет 1 Формы контроля в семестрах:

#### **Распределение часов дисциплины по семестрам**

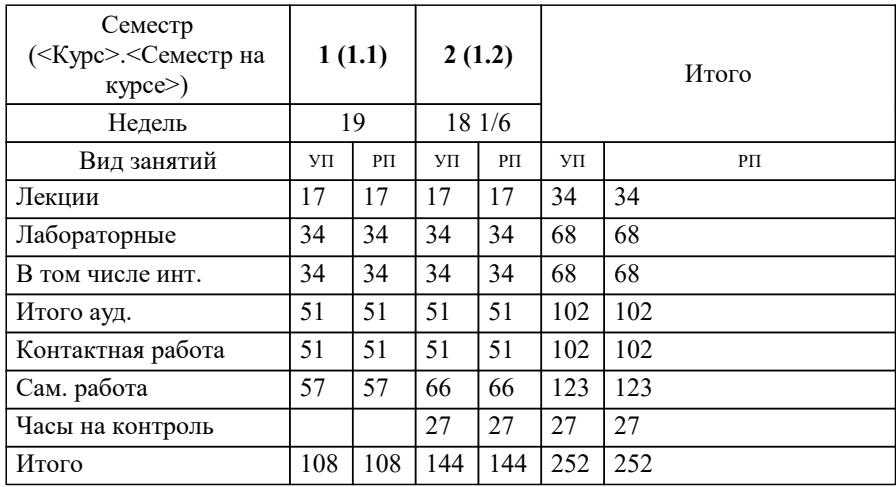

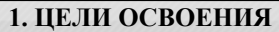

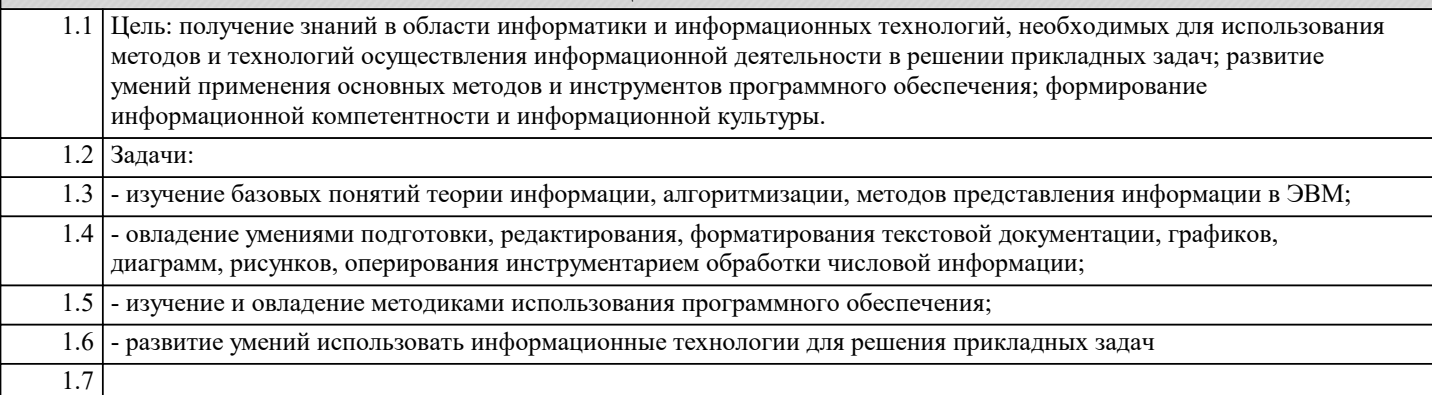

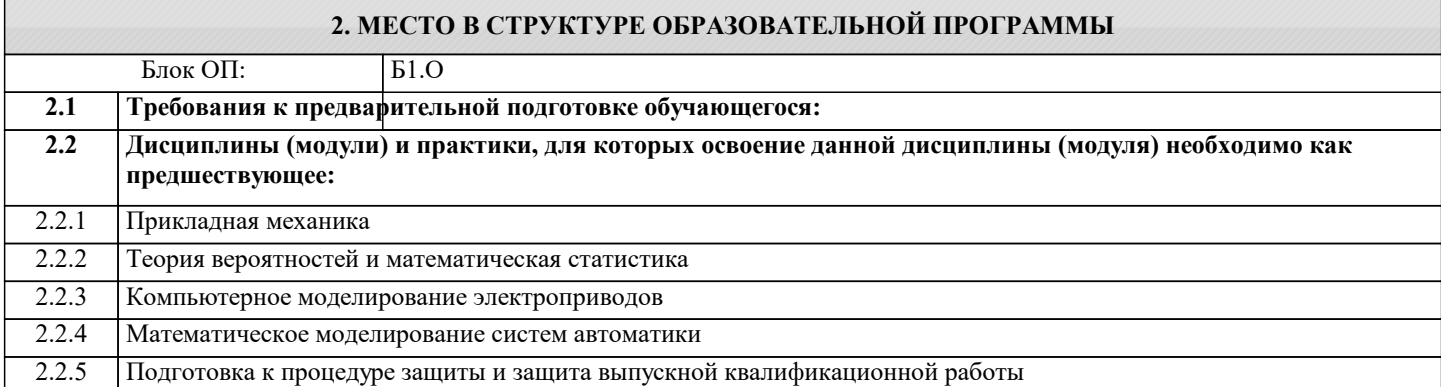

## **3. РЕЗУЛЬТАТЫ ОБУЧЕНИЯ ПО ДИСЦИПЛИНЕ, СООТНЕСЕННЫЕ С ФОРМИРУЕМЫМИ КОМПЕТЕНЦИЯМИ**

**ОПК-1: Способен понимать принципы работы современных информационных технологий и использовать их для решения задач профессиональной деятельности, разрабатывать алгоритмы и компьютерные программы, пригодные для практического применения, осуществлять поиск, обработку и анализ информации из различных источников**

**Знать:**

ОПК-1-З1 сущность и значение информации в развитии современного информационного общества

**УК-1: Способен осуществлять поиск, критический анализ и синтез информации, умение анализировать процессы и системы с использованием соответствующих аналитических, вычислительных и экспериментальных методов, применять системный подход для решения поставленных задач**

**Знать:**

УК-1-З1 теоретические основы естественнонаучных дисциплин

**ОПК-1: Способен понимать принципы работы современных информационных технологий и использовать их для решения задач профессиональной деятельности, разрабатывать алгоритмы и компьютерные программы, пригодные для практического применения, осуществлять поиск, обработку и анализ информации из различных источников**

**Уметь:**

ОПК-1-У1 использовать основные методы, способы и средства получения, хранения, обработки, использования и защиты информации

**УК-1: Способен осуществлять поиск, критический анализ и синтез информации, умение анализировать процессы и системы с использованием соответствующих аналитических, вычислительных и экспериментальных методов, применять системный подход для решения поставленных задач**

**Уметь:**

УК-1-У1 применять теоретические основы естественнонаучных дисциплин (математики, физики и др.) для решения прикладных задач

**ОПК-1: Способен понимать принципы работы современных информационных технологий и использовать их для решения задач профессиональной деятельности, разрабатывать алгоритмы и компьютерные программы, пригодные для практического применения, осуществлять поиск, обработку и анализ информации из различных источников**

**Владеть:**

ОПК-1-В1 навыками работы с компьютером как средством управления информацией

4. СТРУКТУРА И СОДЕРЖАНИЕ Код Наименование разделов и Семестр Часов Формируемые Литература Примечание  $\overline{KM}$ Выполн занятия тем /вид занятия/  $/$  Kypc индикаторы и эл. яемые компетенций работы ресурсы Раздел 1. Основы алгоритмизации и программирования  $\overline{1.1}$ Модели решения  $\overline{1}$  $\overline{4}$  $\overline{\text{OIIK-1-31}}$  $\overline{J11.1J11.2}$  $\overline{\text{KM1}}$ функциональных и  $OIIK-1-Y1$ Л1.3Л2.2 вычислительных задач. OIIK-1-B1 YK-Л2.5Л3.5 Этапы решения задач на 1-31 YK-1-Y1  $91<sub>92</sub>$ ЭВМ. Объектноориентированное программирование. Объектноориентированный язык программирования Lazarus. Основные элементы окна Lazarus Tunki ланных. /Лек/  $\overline{12}$  $\overline{KM2}$ Основные алгоритмические  $\overline{\tau}$  $\overline{\text{OIIK-1-31}}$  $\overline{111}$  $\overline{1}$  $OIIK-1-Y1$  $\Pi$ 1.2 $\Pi$ 2.2 конструкции. Реализация OIIK-1-B1 YK-Л2.5Л3.5 типовых структур  $91<sub>92</sub>$ алгоритмов. Линейные  $1-31$  YK $-1-Y1$ операторы. Условные операторы. Язык объектноориентированного программирования Lazarus, Структура программы. Назначение основных компонентов Lazarus. Свойства и обработчик событий объектов. Множественный выбор. Компоненты CheckBox, ListBox, Memo, RadioGroup / Jlek/  $\overline{1.3}$  $\overline{\text{OIIK-1-31}}$  $\overline{\text{KM1}}$  $P<sub>1</sub>$ Знакомство с объектно- $\overline{1}$  $\overline{6}$  $\overline{J11.1}$ реализация ориентированной средой  $O$  $TK-1-Y1$  $\sqrt{11.2}$  $\sqrt{12.2}$ различных OIIK-1-B1 YK-Lazarus. Программирование  $\overline{J}12.3$ видов Л2.5Л3.5 алгоритмов линейной  $1-31$  YK $-1-Y1$ интерфейса структуры.  $\overline{\mathcal{L}}$ (программны  $\overline{\text{Jla6}}$ й. сетевой. пользователя и др.)  $\overline{14}$  $\overline{4}$  $\overline{\text{OIIK-1-31}}$  $\overline{J11.2J12.2}$ реализация  $\overline{\text{KM2}}$  $\overline{P1}$ Знакомство со структурой  $\overline{1}$  $\Pi$ 2.5 $\Pi$ 3.5 среды программирования  $O$  $TK-1-VI$ различных OIIK-1-B1 YK- $\overline{P}$ Lazarus. Создание вилов простейших Windows- $1-31$  YK $-1-1$ интерфейса приложений /Лаб/ (программны й, сетевой, пользователя и др.)  $1.5$  $\overline{4}$  $\overline{OIIK-1-31}$  $\overline{J11.1J12.2}$  $KM3$  $\overline{P2}$ Программирование  $\mathbf{1}$ реализация алгоритмов  $OIIK-1-Y1$ Л2.4Л3.5 различных ОПК-1-В1 УКразветвляющейся  $\Theta$ 1 видов 1-31 YK-1-Y1 интерфейса структуры. Оператор множественного (программны выбора /Лаб/ й, сетевой,

> пользователя и др.)

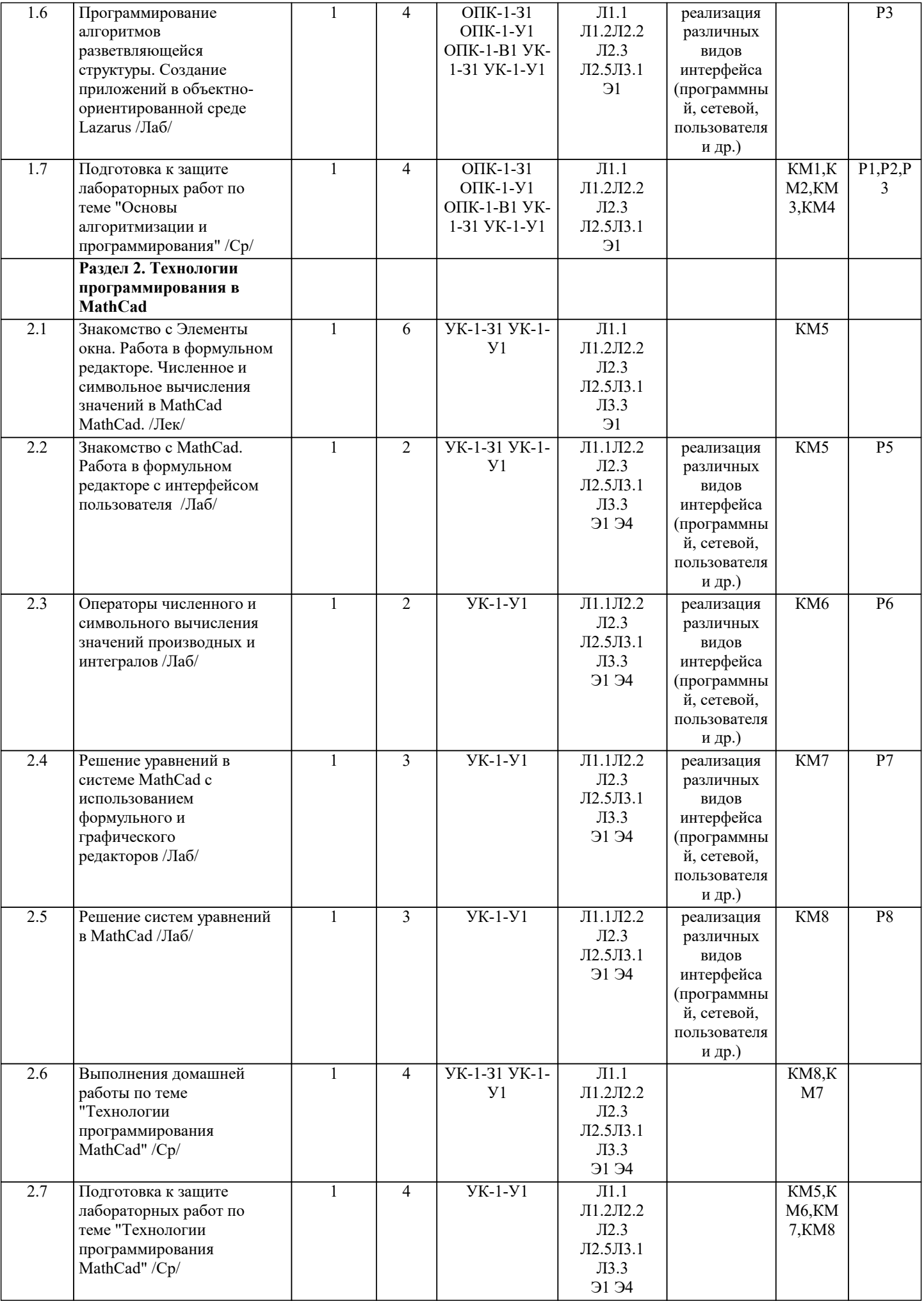

 $\mathbf{I}$ 

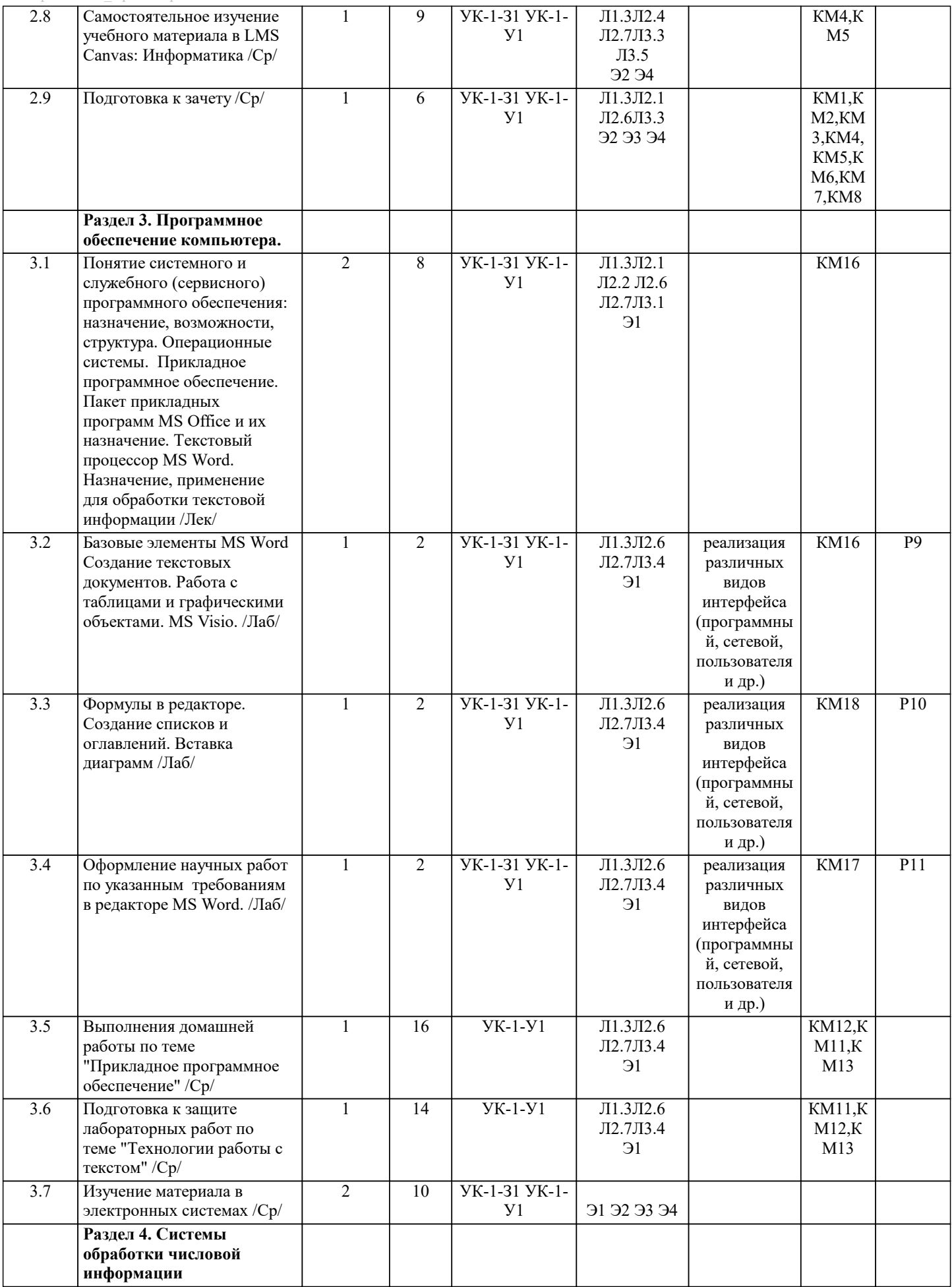

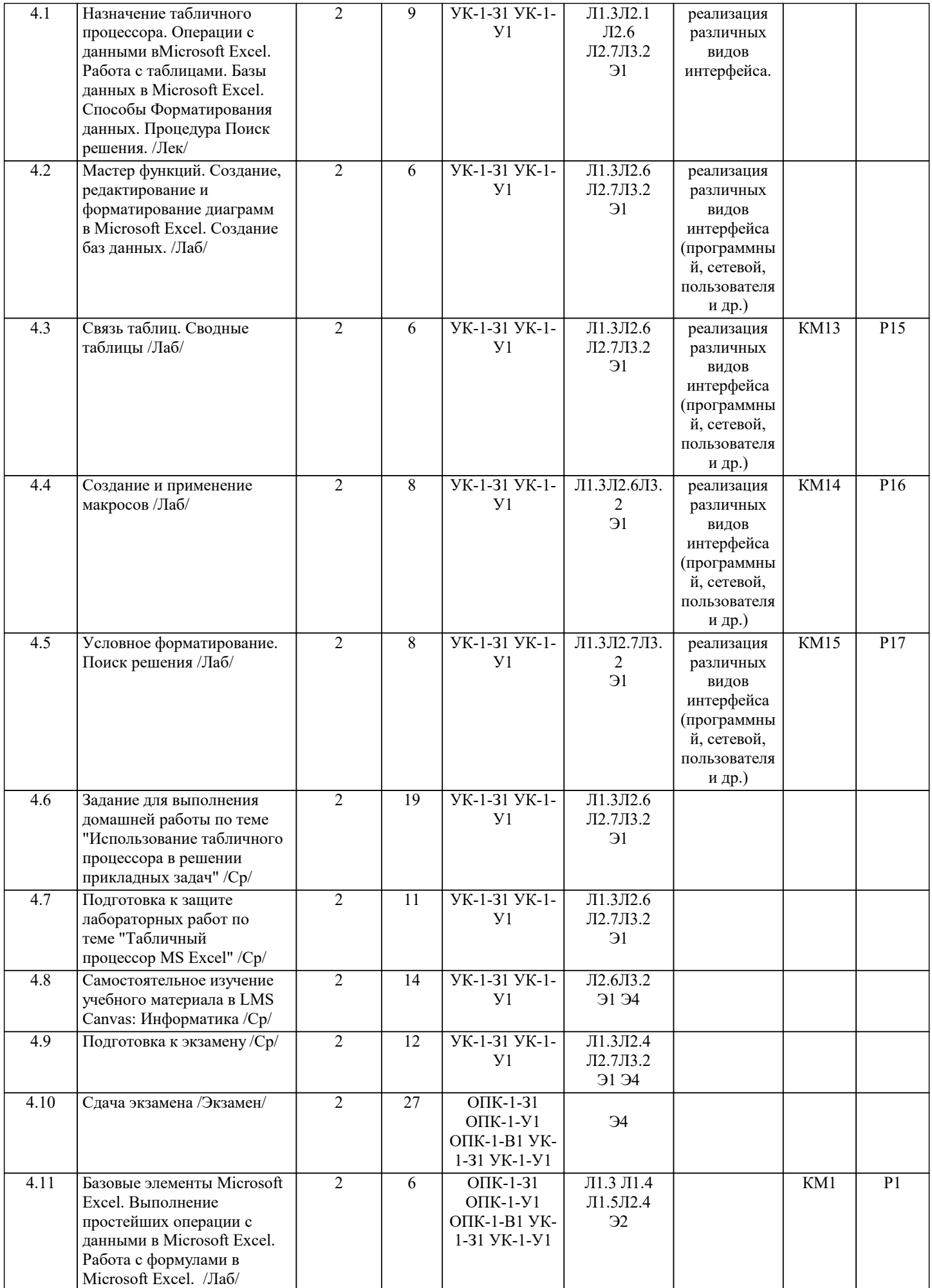